# LEARNING zurb-foundation

Free unaffiliated eBook created from **Stack Overflow contributors.** 

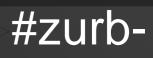

foundation

## **Table of Contents**

| About                                           | . 1 |
|-------------------------------------------------|-----|
| Chapter 1: Getting started with zurb-foundation | .2  |
| Remarks                                         | .2  |
| Examples                                        | .2  |
| Installation or Setup                           | .2  |
| Credits                                         | .4  |

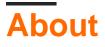

You can share this PDF with anyone you feel could benefit from it, downloaded the latest version from: zurb-foundation

It is an unofficial and free zurb-foundation ebook created for educational purposes. All the content is extracted from Stack Overflow Documentation, which is written by many hardworking individuals at Stack Overflow. It is neither affiliated with Stack Overflow nor official zurb-foundation.

The content is released under Creative Commons BY-SA, and the list of contributors to each chapter are provided in the credits section at the end of this book. Images may be copyright of their respective owners unless otherwise specified. All trademarks and registered trademarks are the property of their respective company owners.

Use the content presented in this book at your own risk; it is not guaranteed to be correct nor accurate, please send your feedback and corrections to info@zzzprojects.com

# Chapter 1: Getting started with zurbfoundation

## Remarks

This section provides an overview of what zurb-foundation is, and why a developer might want to use it.

It should also mention any large subjects within zurb-foundation, and link out to the related topics. Since the Documentation for zurb-foundation is new, you may need to create initial versions of those related topics.

## Examples

```
Installation or Setup
```

#### Downloading:

You can download Foundation from Foundation download page

Or install it using bower

bower install foundation-sites

#### or npm

```
npm install foundation-sites
```

You can also include foundation in your webpages using a cdn

```
<!-- Compressed CSS -->
<link rel="stylesheet"
href="https://cdnjs.cloudflare.com/ajax/libs/foundation/6.3.1/css/foundation.min.css"
integrity="sha256-itWEYdFWzZPBG78bJOOiQIn06QCgN/F0wMDcC4nOhxY=" crossorigin="anonymous" />
<!-- Compressed JavaScript -->
<script src="https://cdnjs.cloudflare.com/ajax/libs/foundation/6.3.1/js/foundation.min.js"
integrity="sha256-Nd2xznOkrE9HkrAMi4xWy/hXkQraXioBg9iYsBrcFrs="
crossorigin="anonymous"></script>
```

#### Installing:

Within your HTML page, include Foundation's CSS, JS, and the dependency of jQuery.

You can either include the locally download css and javascript or use a cdn.

A basic foundation document looks like this:

```
<!doctype html>
<html class="no-js" lang="en" dir="ltr">
 <head>
   <meta charset="utf-8">
   <meta http-equiv="x-ua-compatible" content="ie=edge">
   <meta name="viewport" content="width=device-width, initial-scale=1.0">
   <title>Your page title </title>
   <link rel="stylesheet" href="css/foundation.css">
   <link rel="stylesheet" href="css/app.css">
 </head>
 <body>
   <script src="js/vendor/jquery.js"></script>
   <script src="js/vendor/what-input.js"></script>
   <script src="js/vendor/foundation.js"></script>
   <script src="js/app.js"></script>
 </body>
</html>
```

Read Getting started with zurb-foundation online: https://riptutorial.com/zurb-foundation/topic/10641/getting-started-with-zurb-foundation

## Credits

| S.<br>No | Chapters                                | Contributors |
|----------|-----------------------------------------|--------------|
| 1        | Getting started with<br>zurb-foundation | Community    |